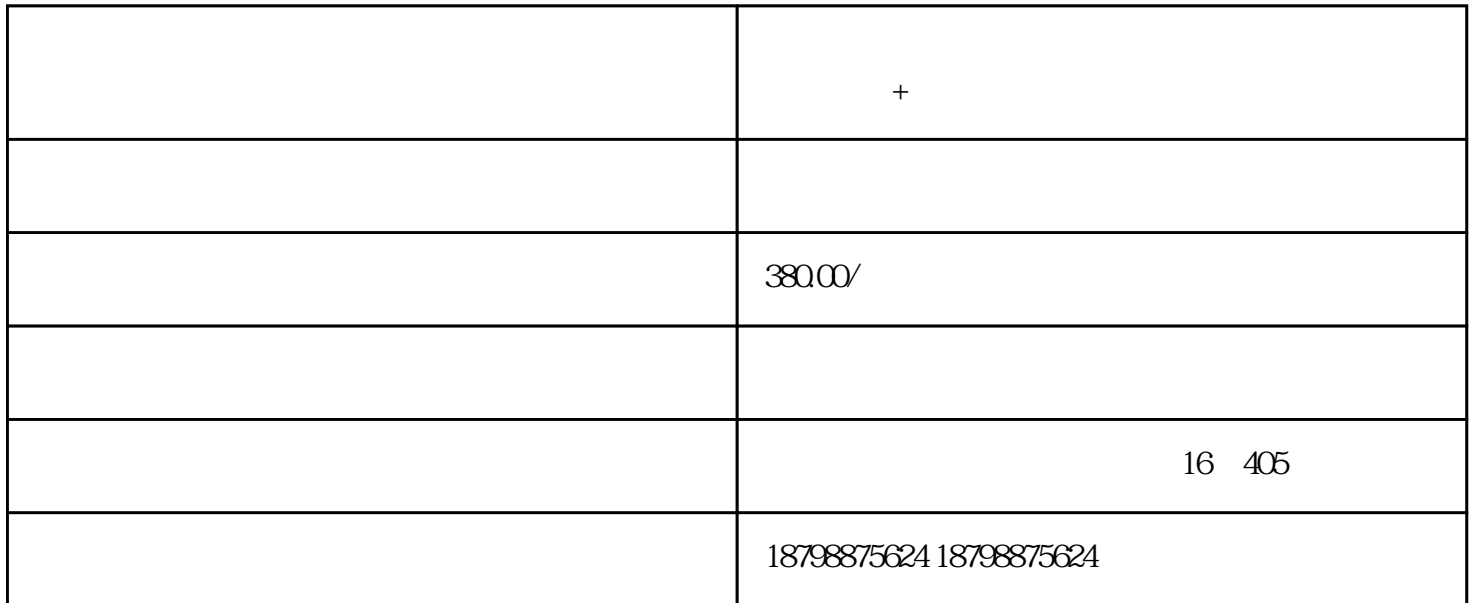

 $\pm$ 

 $+$ 

 $\pm$ 

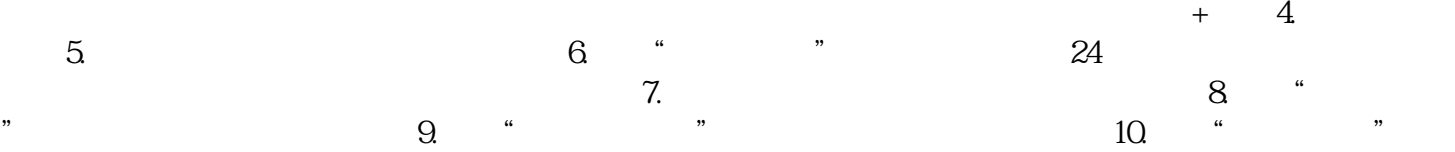